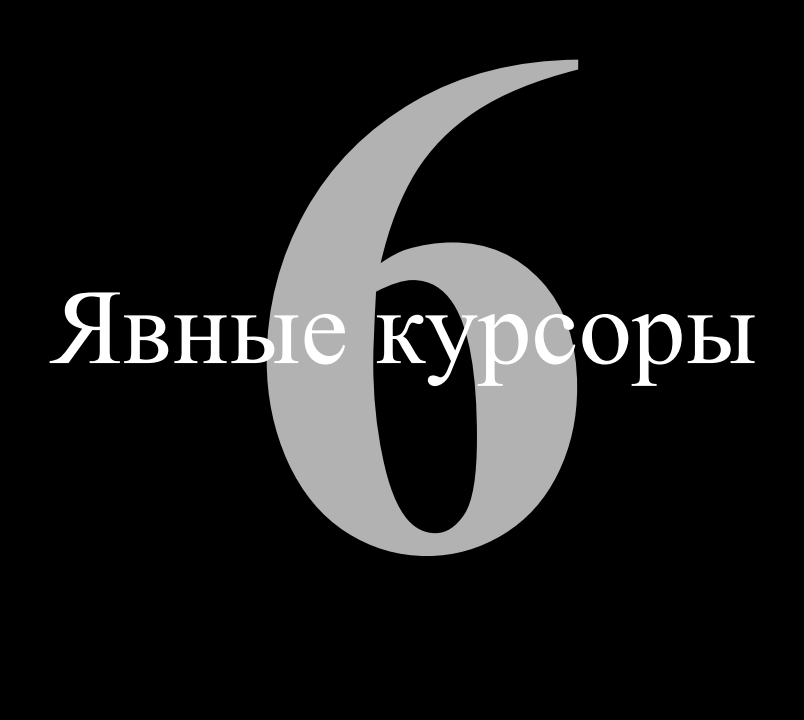

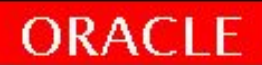

### Понятие курсора. SQL курсор.

При выполнении команды SQL из PL/SQL РСУБД Oracle назначает ей приватную рабочую область, а некоторые данные записывает в системную глобальную область (SGA, System Global Area). В приватной рабочей области содержится информация о команде SQL и набор данных, возвращаемых или обрабатываемых этой командой. Таким образом любая инструкция SQL, выполняемая Oracle server имеет индивидуальный курсор с ней ассоциированный. Курсор проще всего представить себе как указатель на виртуальную таблицу в базе данных с данными определяемыми SQL командой.

Имеются два типа курсоров:

- •Неявные курсоры: объявленные в PL/SQL неявно. Курсор этого типа называется неявным, поскольку Oracle автоматически выполняет многие связанные с ним операции, такие как открытие, выборка данных и даже закрытие.
- Явные курсоры: объявленные и названные разработчиком. Это SELECT, явно определенный в программе как курсор. Все операции с явным курсором (открытие, выборка данных, закрытие и т. д.) в программе должны выполняться явно. Как правило, явные курсоры используются для выборки из базы данных набора строк с использованием SQL.

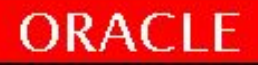

#### **Понятие курсора**. SQL курсор.

Объявление связывает таблицу SELECT

с курсором.

Объявленный курсор можно открыть.

Далее из него можно выбирать строки.

Завершив работу с курсором, его следует закрыть.

 CURSOR emp\_cur IS SELECT \* FROM employee; OPEN emp\_cur; FETCH emp\_cur INTO xxx; CLOSE emp\_cur;

-C курсором можно связать любую команду SELECT.

-Курсор действует как указатель на эти строки выборки

-Атрибут курсора имеет форму %имя\_атрибута , добавляется к имени курсора . Это что-то вроде внутренней переменной Oracle, возвращающей информацию о состоянии курсора — например о том, открыт ли курсор, или сколько строк из курсора вернул запрос. У явных и неявных курсоров и SQL в атрибутах курсоров существуют различия

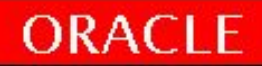

#### **Функции явного курсора**

**Активный набор**

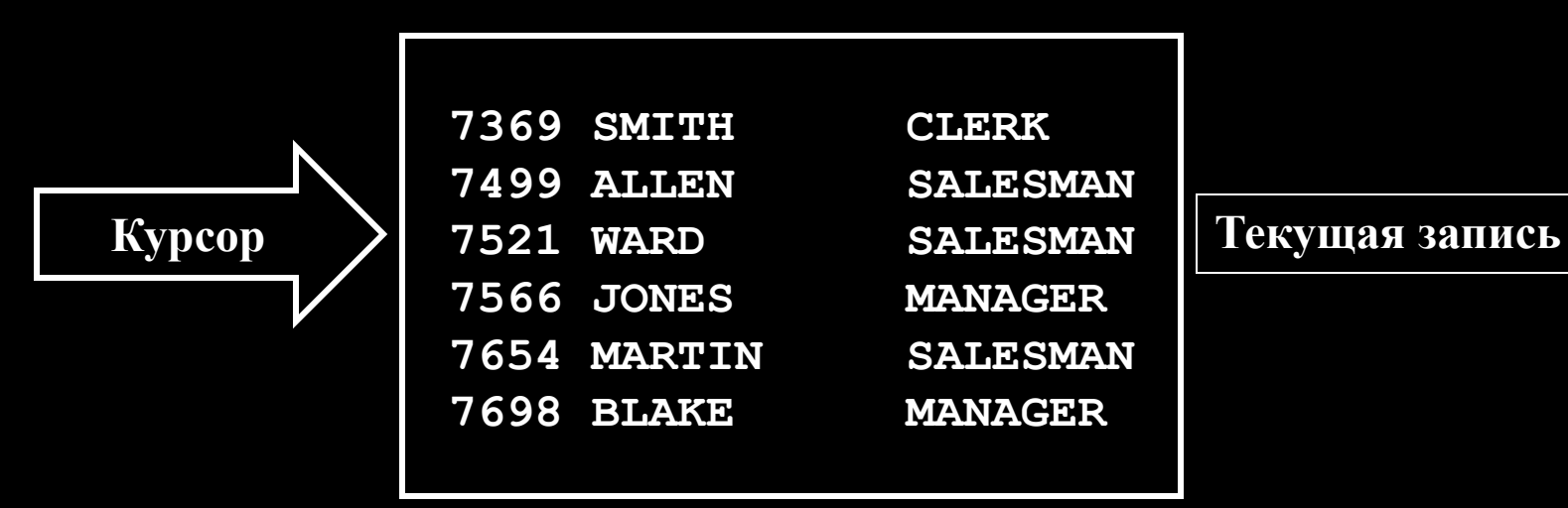

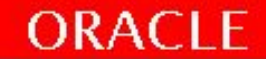

#### **Управление явным курсором**

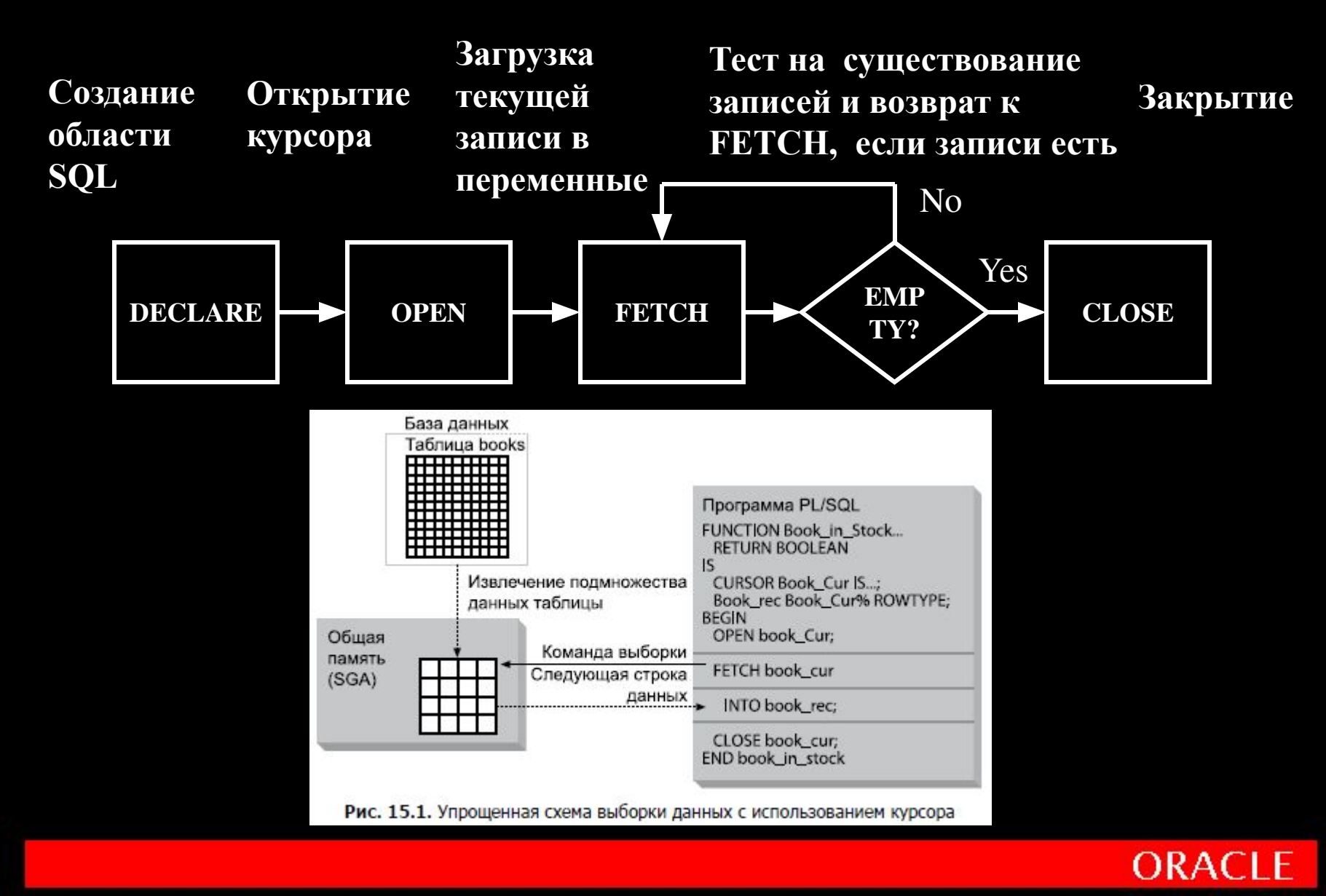

#### **Объявление курсора**

CURSOR cursor\_name IS select statement;

- При описании курсора фраза INTO не включается.
- Для обработки строк в требуемой последовательности, используется предложение ORDER BY в запросе.

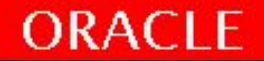

DECLARE

CURSOR emp\_cursor IS SELECT empno, ename FROM emp;

CURSOR dept\_cursor IS SELECT \* FROM dept WHERE deptno = 10;

BEGIN

 $\bullet$ 

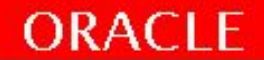

#### **Открытие курсора**

#### OPEN cursor name;

- При открытии курсора, выполняется запрос и выделяется активный набор.
- Атрибуты курсора используются для контроля выборки.

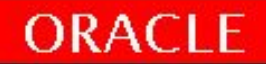

#### **FETCH из курсора**

FETCH cursor name INTO [variable1, variable2,...]| record name];

- Выборка текущей строки осуществляется в переменные.
- Должно быть то же самое число переменных, что и количество полей в запросе SELECT.
- Каждая переменная должна соответствовать каждому выбираемому столбцу.
- Должна быть обеспечена проверка на наличие записей в курсоре.

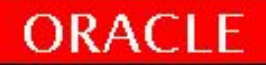

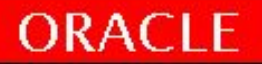

```
CURSOR emp_cursor IS
   SELECT empno, ename FROM emp;
  v empno NUMBER(6,0);
  v ename VARCHAR2(20);
BEGIN
  OPEN emp_cursor
  LOOP
   FETCH emp cursor INTO v empno, v ename;
   EXIT WHEN ... ;
  ...
  END LOOP;
 \bullet \bullet \bulletEND;
```
DECALRE

#### **Close**

#### CLOSE cursor name;

- Курсор закрывается после завершения процесса выборки строк.
- Возможно повторное открытие, если требуется.
- Данные не доступны для выбора после того, как курсор закрыт.

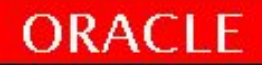

```
OPEN emp cursor
  FOR i IN 1..10 LOOP
   FETCH emp cursor INTO v empno, v ename;
   \bullet\qquad\bullet\qquad\bulletEND LOOP;
CLOSE emp cursor;
```
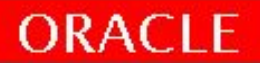

### **Атрибуты явного курсора**

#### Таблица 15.1. Атрибуты курсоров

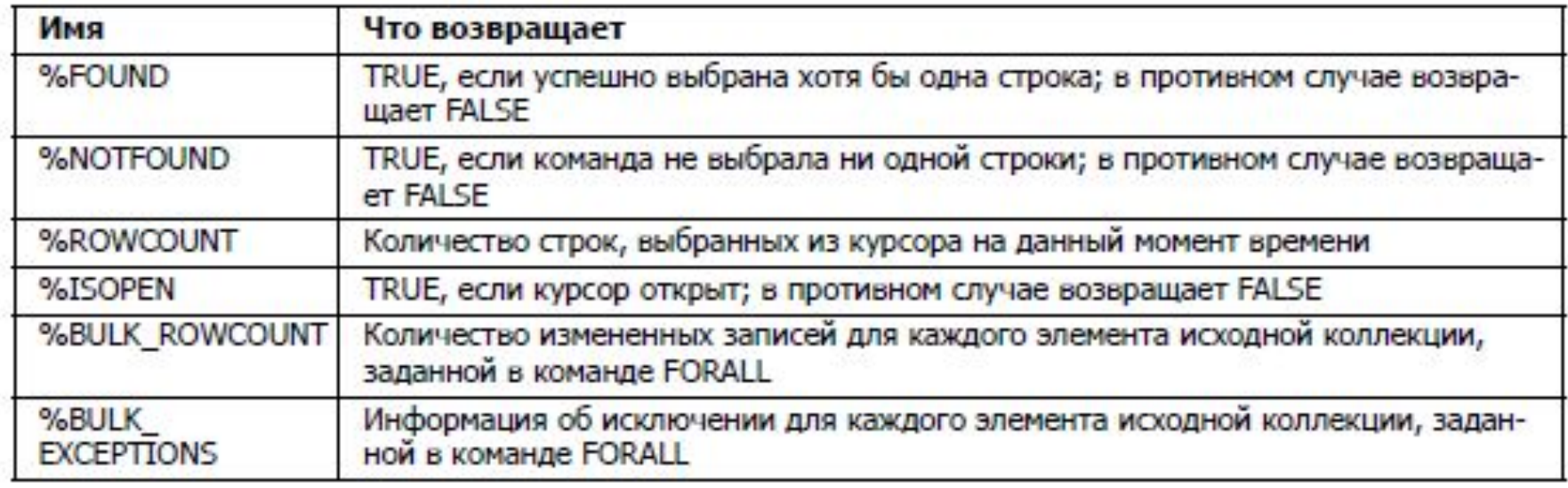

PL/SQL поддерживает шесть атрибутов курсоров для получения информации о состоянии курсора. Чтобы обратиться к атрибуту курсора, указывается в виде префикса имя курсора и символ %:

имя\_курсора%имя\_атрибута

В качестве имен неявных курсоров используется префикс SQL, например SQL%NOTFOUND.

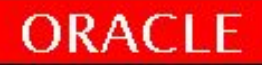

#### **Атрибуты явного курсора**

#### Таблица 15.4. Значения атрибутов курсоров

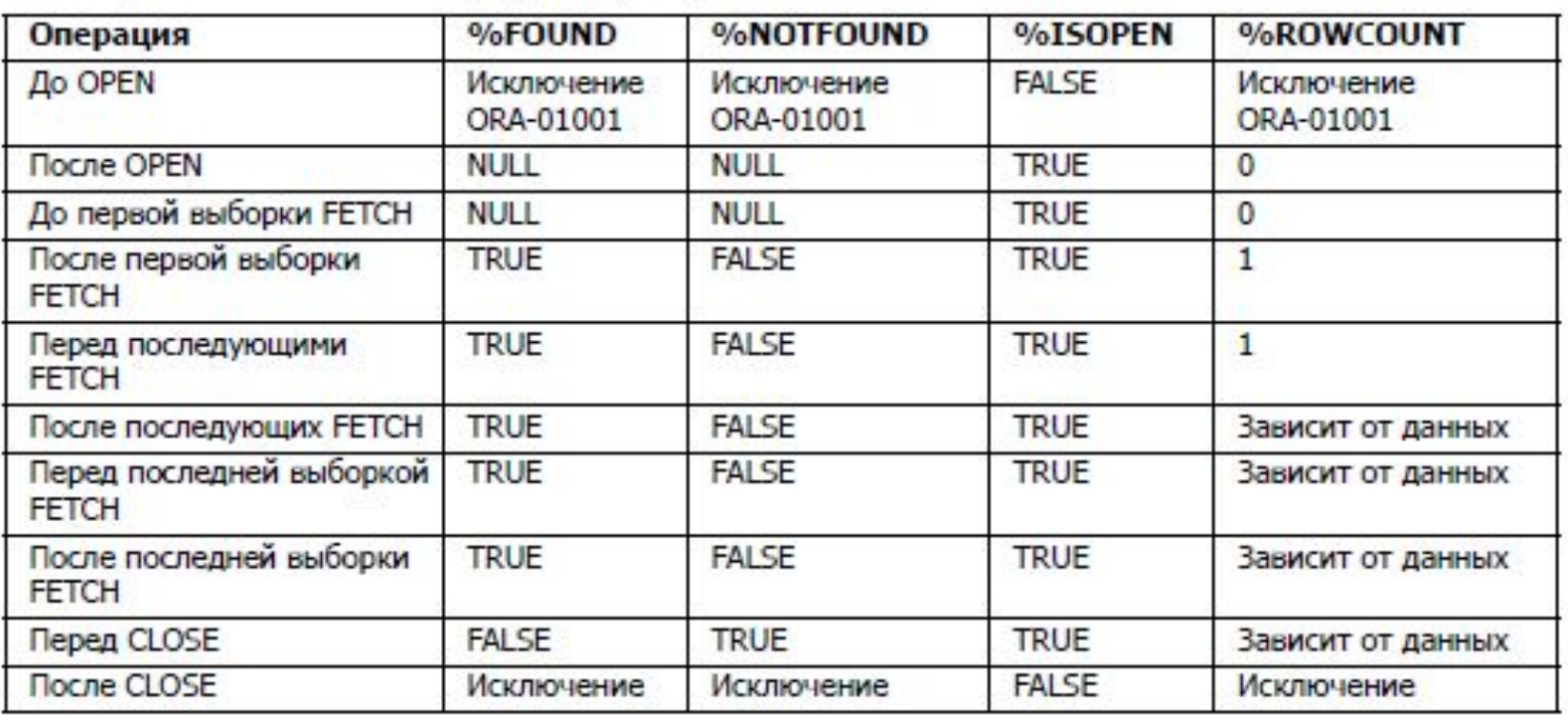

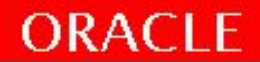

## **Атрибут %ISOPEN**

- Строки выбираются только в том случае, если курсор открыт.
- %ISOPEN атрибут используется для проверки состояния открытого курсора (TRUE/FALSE).

```
IF NOT emp cursor%ISOPEN THEN
OPEN emp cursor;
END IF;
LOOP
FETCH emp cursor...
```
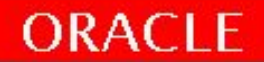

#### **Управление многократной выборкой**

- Обрабатывается несколько строк явного курсора, используя цикл.
- Выборка записей с каждой итерацией.
- Использование атрибута %NOTFOUND для определения невыполненной выборки.
- Использование атрибутов явного курсора для определения состояния нормальной выборки данных.

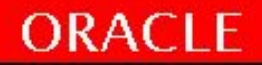

### **%NOTFOUND и %ROWCOUNT**

- Атрибут %ROWCOUNT используется для подсчета числа строк, выбранных курсором.
- Атрибут %NOTFOUND используется для определения момента выхода из цикла (при отсутствии записей в курсоре).

```
 DECLARE
  v s employees.salary%TYPE;
  CURSOR happiness cur IS SELECT salary FROM employees;
BEGIN
 OPEN happiness cur;
     dbms_output.put_line(happiness_cur%ROWCOUNT);
  fetch happiness_cur into v_s;
    dbms_output.put_line(happiness_cur%ROWCOUNT);
  close happiness_cur;
     --dbms output.put line(happiness cur%ROWCOUNT);
END;
     0 
     1 
      ORA-01001: неверный курсор ORA-06512: на line 10
```
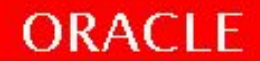

```
...
OPEN emp cursor;
LOOP
  FETCH emp cursor INTO v empno, v ename;
  EXIT WHEN emp cursor%ROWCOUNT > 10
       OR
        emp_cursor%NOTFOUND;
...
END LOOP;
CLOSE emp cursor;
```
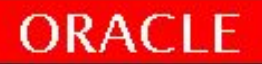

#### **Курсоры и записи**

Выборка записей из курсора в курсорную переменную:

DECLARE CURSOR emp\_cursor IS SELECT empno, ename FROM emp; emp\_record emp\_cursor%ROWTYPE; BEGIN OPEN emp cursor; LOOP FETCH emp cursor INTO emp record; ...

## **Курсорный цикл FOR и неявное использование курсора**

```
FOR record name IN cursor name LOOP
statement1;
statement2;
...
END LOOP;
```
- Служит для обработки явных курсоров.
- Неявно происходит открытие, выборка и закрытие курсора.

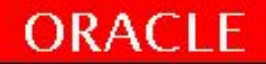

**DECLARE** CURSOR emp cursor IS SELECT ename, dept FROM emp; **BEGIN** FOR emp record IN emp cursor LOOP --неявное открытие курсора и выборка IF emp record.deptno = 30 THEN END LOOP; --неявное закрытие курсора

END;

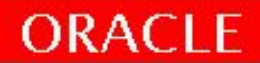

DECLARE

-- ничего не надо объявлять

**BEGIN** 

FOR emp record IN (SELECT ename, deptno FROM emp) LOOP

IF emp record.deptno = 30 THEN

 $\bullet\quad\bullet\quad\bullet$ 

END LOOP;

END;

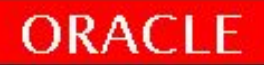

# Итоги

- Курсоры
	- Явные
	- Неявные
- Управление явными курсорами
- Использование атрибутов курсора
- Цикл For для курсора

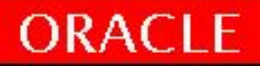

# Практика №6!

40 минут

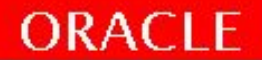